## **КУДРЯШОВА О. М., ИОНОВ В. А. Автоматизация процессов организации силовых видов спорта клуба «Пауэр-Ухта»**

*УДК 001.891.57:519.711, ВАК 2.3.1, ГРНТИ 28.17.31*

Автоматизация процессов организации силовых видов спорта клуба «Пауэр-Ухта»

Ухтинский государственный технический университет, г. Ухта

*В статье рассмотрен процесс разработки информационной системы, которая позволит автоматизировать процессы регистрации и учета клиентов, учета абонементов, оплаты абонементов клиентами спортклуба, формирования графика занятий и учета посещений занятий клиентами спортклуба «Пауэр-Ухта», формирования прайс-листа, договоров и различного рода отчетов. Предлагаемая система позволит отказаться от хранения информации в бумажном виде, снизить трудозатраты сотрудников учреждения за счёт уменьшения объёма ручной работы и минимизации появления ошибок, позволит проводить анализ данных с помощью отчётов и графиков, позволит производить поиск требуемой информации по необходимым условиям.*

*Ключевые слова: Word, Excel, ИС, проектирование, разработка, информационная система*

Automation of the processes of organizing power sports of the club "Power-Ukhta"

### **О. М. Кудряшова, В. А. Ионов O. M. Kudryashova, V. A. Ionov**

## Ukhta State Technical University, Ukhta

*The article considers the process of developing an information system that will automate the processes of registering and accounting for clients, accounting for subscriptions, paying for subscriptions by sports club clients, forming a class schedule and accounting for attendance by clients of the Power-Ukhta sports club, forming a price list, contracts and various kinds of reports . The proposed system will allow abandoning the storage of information in paper form, reduce the labor costs of the institution's employees by reducing the amount of manual work and minimizing the occurrence of errors, will allow data analysis using reports and graphs, and will allow searching for the required information according to the necessary conditions.*

*Keywords: Word, Excel, IS, design, development, information system*

## **Введение**

Спортивная деятельность является важным социально-культурным направлением. Автоматизация различных аспектов спортивной деятельности рассматривалась, как в работах, посвящённых мониторингу индивидуальных результатов спортсменов [1], так и автоматизации процессов спортивных учреждений [2, 3]. При этом, у каждого вида спортивных учреждений есть свои особенности организации и учета и в этой статье мы рассмотрим организацию и автоматизацию процессов организации силовых видов спорта на примере спортклуба «Пауэр-Ухта».

Объектом исследования является деятельность центра силовых видов спорта «Пауэр-Ухта», включающая в себя процессы, начиная от первого посещения клиентом клуба и продажи ему абонемента до ежедневного отслеживания посещений клиента и проверки действительности абонемента, а также его приостановки по необходимости.

Целью разработки информационной системы является автоматизация деятельности персонала спортклуба «Пауэр-Ухта», которая позволит ускорить процесс регистрации клиентов спортклуба, формирования договоров, абонементов, прайс-листа, различного рода отчетов, позволит снизить риск появления ошибок при формировании документов и уменьшить трудозатраты сотрудников спортклуба.

Для достижения поставленной цели необходимо выполнить следующие задачи:

- реализовать хранение данных;
- реализовать импорт данных из таблиц MS Excel;
- реализовать экспорт данных в XML файл;
- реализовать инструмент для формирования отчетов;
- реализовать разграничение прав доступа.

## **Предпроектное обследование**

В настоящее время учет деятельности спортклуба ведется в разного рода журналах вручную или в электронных таблицах MS Excel, отчёты по посещениям клиентов и покупке абонементов сформировать невозможно, поиск информации о каком-либо клиенте или договоре клиента занимает много времени, графики тренировок не учитываются, при заполнении журналов возможны пунктуационные и орфографические ошибки поэтому появилась необходимость разработки информационной системы, которая позволит автоматизировать деятельность спортклуба.

Учёт работы в спортклубе на данный момент происходит по следующей схеме (Рисунок 1).

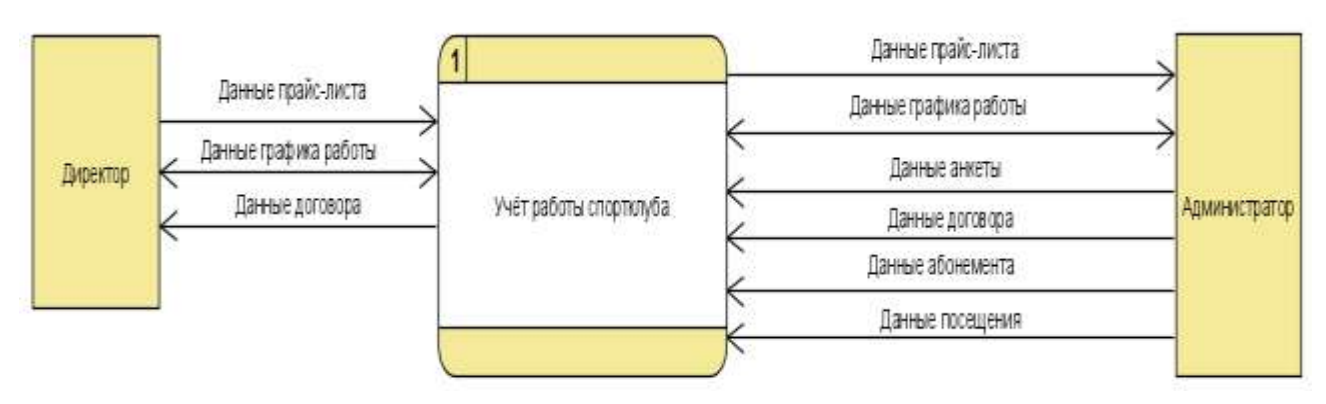

Рисунок 1. Функциональная модель уровня анализа «как есть» (контекстный уровень)

Анализ предметной области был проведён на основе консультаций с заказчиком системы и были рассмотрены источники данных, на основе которых разрабатывается модель базы данных системы. Система строится с точки зрения администратора (Рисунок 2).

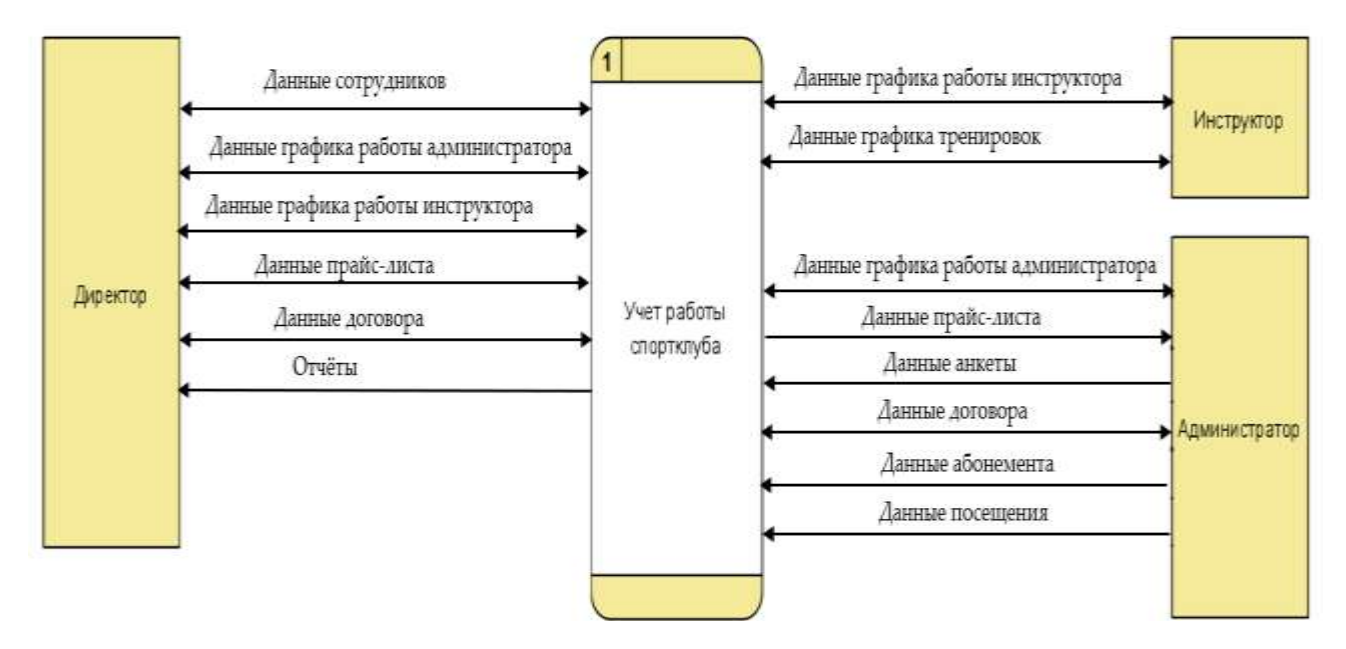

Рисунок 2. Функциональная модель уровня анализа «как будет» (контекстный уровень)

На основании рассмотренной диаграммы была проведена декомпозиция основного процесса на несколько внутренних процессов (Рисунок 3).

Система должна обеспечивать выполнение следующих процессов:

- формирование и корректировка графика работы;
- формирование и корректировка графика тренировок;
- формирование прайс-листа;
- добавление клиента в список клиентов;

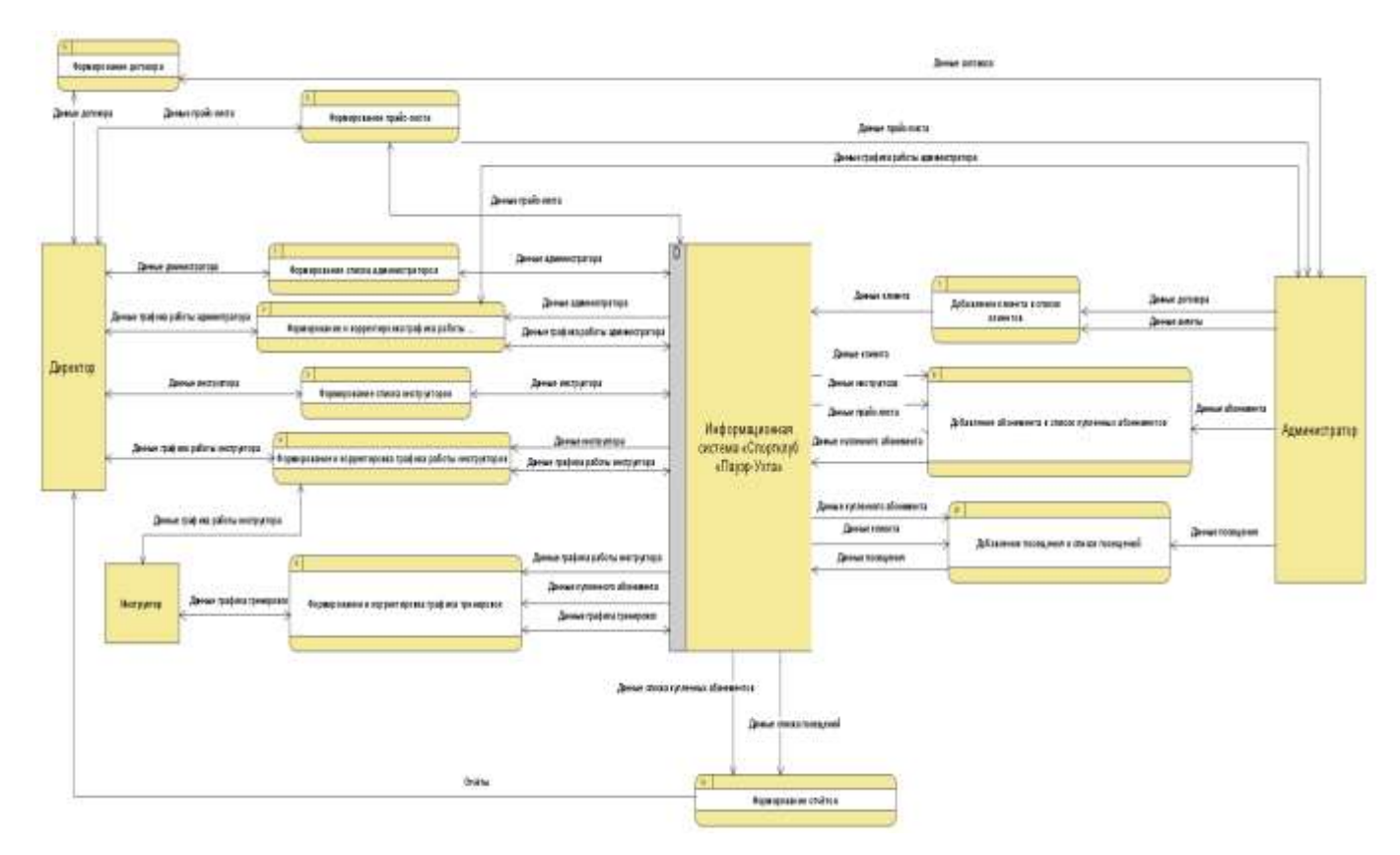

Рисунок 3. Функциональная модель уровня анализа «как будет» (системный уровень)

формирование договора;

 учет и добавление купленного абонемента в список купленных абонементов;

добавление посещение клиента в список посещений клиентов;

формирование отчётов.

#### **Результат разработки системы**

Панель управления (Рисунок 4) представляет три подсистемы, реализованные на платформе 1С [4, 5].

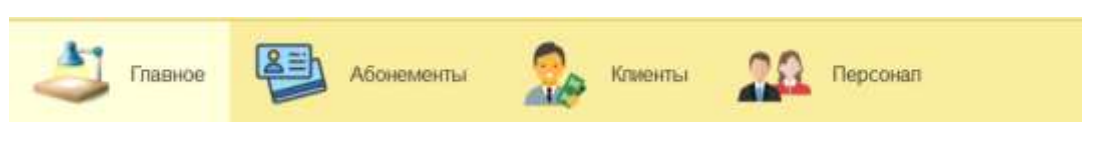

Рисунок 4. Панель управления

Форма списка купленных абонементов отображает все данные по купленным абонементам, с правой стороны расположено окно отбора которое можно включать и отключать по необходимости на нём можно выставлять период покупки, выбирать определенного администратора, инструктора или клиента, статус абонемента и виды посещения, также над списком находится кнопка сформировать отчёт которая выводит отчёт по купленным абонементам (Рисунок 5).

| Citars.                                        | Офтрицковать этип   . Выпроть выбранный XXII. |                                                                   | Districters area, 1981.                                     |        |                                |                          |                       | Toyota 2004 F                     |                                    | $(0, 0, 0, 1)$ . Easy                         |       |
|------------------------------------------------|-----------------------------------------------|-------------------------------------------------------------------|-------------------------------------------------------------|--------|--------------------------------|--------------------------|-----------------------|-----------------------------------|------------------------------------|-----------------------------------------------|-------|
|                                                |                                               |                                                                   |                                                             |        |                                |                          |                       |                                   |                                    | Other re-screenes &                           |       |
| Robert                                         | 1 Eng hiringswith                             | Association                                                       | INCOMING.                                                   |        | Crowlers Batalone              | Sata passes.             | CATALOG DOCK          | Crate:                            |                                    |                                               |       |
| a selatapeas likgus iliasonea                  | Cane                                          | <u> Бажнизи Акарей Гитрович</u>                                   | Самотомления                                                | 1,700  | 27.09.2017                     | 27 09:2017               |                       | Пла.                              |                                    | Pageral Hillyman, 121-01-2015 - 19-01-2022  V |       |
| G Verlangsees Major Heavenut                   | Care                                          | <b>Please to Maper Personnel</b>                                  | Casachometus)                                               | 1,756  | 09:05.2022                     | 499-95-2022              |                       | <b>SECTION</b>                    | Администратор                      | $+14$                                         |       |
| Tellimanea Maser Howcore                       | Taccale                                       | Visionini Mazen Driponia                                          | <b>Terbrar Oner Bacebussen</b>                              | 1,750. | 13.12.2017                     | 13:01.2018               | $+10$                 | <b>IRCHA</b>                      | <b>State</b>                       |                                               | $+14$ |
| Tepene Vigari Hiperson                         | Hickmand tower                                | Повина Еватериа Апистенна                                         | Семетотельно                                                | 1,000  | 10:30:7                        | YE 11 2017               | $12^{1}$              | ill rote                          | Crate:                             |                                               | $-78$ |
| Tepical Upper Majorana<br>Care                 |                                               | Visuosa Marenthesia                                               | Casochomptus)                                               | 5.750. | 04/07 3021                     | 04.07.3121.              |                       | <b>JECKS</b>                      | Attacquibes ( ) Lacretic           |                                               |       |
| <sup>5</sup> Velvotas Mano Manomia             | Cana                                          | Saexest August Napiday                                            | Casectomatuid                                               |        | 1.700 - 27.03.2016             | Z7.01.2018               |                       | 10/306                            |                                    |                                               |       |
| w Women Mann Highcore                          | Areasycóns                                    | <u> Бажния Акдей Петрович</u>                                     | Сенетотелью                                                 | 1,000  | 1.850 17:05:2022<br>20.11.2017 | 09/09/2022<br>加 U 加 U  8 | $\mathbb{R}$<br>$-12$ | Arnew<br><b>DESPERT</b><br>19/108 | Democratical net: ( Caberry C      |                                               |       |
| C Veryons Major Marcons                        | <b>Harmsung times</b>                         | <b>Pleasures Macret Detectional</b><br>Vissoning Market Christmas | Caverhompsuch                                               |        |                                |                          |                       |                                   | Flichtmack texas: (Fig. 1) Coral & |                                               |       |
| - Ven-cox States Manuscale                     | Acasopotes.                                   |                                                                   | <b>Electrician Advers l'acgiorates</b>                      | 2200   | 06/01/2022                     | 06:02.2022               |                       |                                   |                                    |                                               |       |
| U Store Amcaup Harmesin:                       | Executive                                     | Помина Еватерина Аганстинина                                      | Самостоятельно                                              | 1.750  | 10.02.2016                     | VEHT2016                 | $-10$                 | <b>IRCHIO</b>                     |                                    |                                               |       |
| G. Macon-Americans Heimisteric                 | <b>HICTOLINE TONIC</b>                        | Trowwe Exerging Arestmend                                         | Caserbimptus                                                | 353.   | 11.05.2016                     | 11:05.2016               |                       | <b>DECREA</b>                     |                                    |                                               |       |
| C Elabora Americanis Heromanism                | Highlinka towed                               | Towane Estrapes Announces                                         | Casochimetusi                                               | 1,600  | 191-01-2022                    | 09:04.2022               | 12                    | Arbeite                           |                                    |                                               |       |
| U Slazze-Amezaug Hacmeney Towavepaul ser-      |                                               | Ловинг Евгерина Аппислевна Свисстоятельно                         |                                                             | 1,200  | 17.12.3020                     | STORINGS.                | 12                    | <b>IRTHE</b>                      |                                    |                                               |       |
| 15 Stone-Americans Heumanian Harmmount meet    |                                               | <b>Please as Macen Curposes</b>                                   | Cawarhemesus                                                |        | 300 23:12 2020                 | 23.12.2020               |                       | <b>DECIMAL</b>                    |                                    |                                               |       |
| C Skote Alectives Necrositers Tennistipudi act |                                               | Vissocias Majni (Terponus)                                        | Macross Kajanti Batmpidaro                                  |        | 4900 15032021                  | 15.09.2021               | He organized          | 19/104                            |                                    |                                               |       |
| La State Announce Harmenno                     | dynast                                        | Persona Mayon Detycowa                                            | 20 21 12 20 17<br>27 GENT,<br>Свидтотельно<br><b>IRCORD</b> |        |                                |                          |                       |                                   |                                    |                                               |       |
| - Mans-Anacaus Hernauer Harmswall trees        |                                               | <b>Financial Majori Fargerman</b>                                 | Cawchamasail                                                |        | 349 28:11.2016                 | 放大 四性                    | - 1                   | <b>IRTIME</b>                     |                                    |                                               |       |
|                                                |                                               |                                                                   |                                                             |        |                                |                          |                       | 4.4.7.7                           |                                    |                                               |       |

Рисунок 5. Список купленных абонементов

Для оформления покупки и возможного редактирования, и приостановки действия абонемента была создана следующая форма (Рисунок 6).

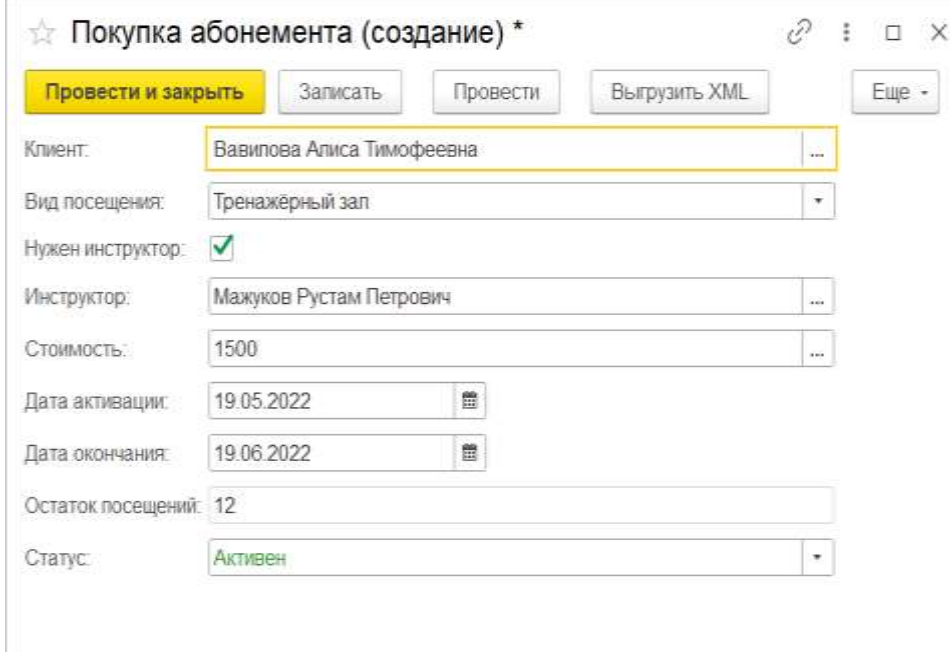

Рисунок 6. Оформление покупки абонемента

По купленным абонементам можно формировать отчёты по количеству или сумме проданных абонементов за определенный период (Рисунок 7), отчёт отображает проданные абонементы по виду посещения и последний график отображает сколько по сумме или количеству продано абонементов каждым из администраторов [6].

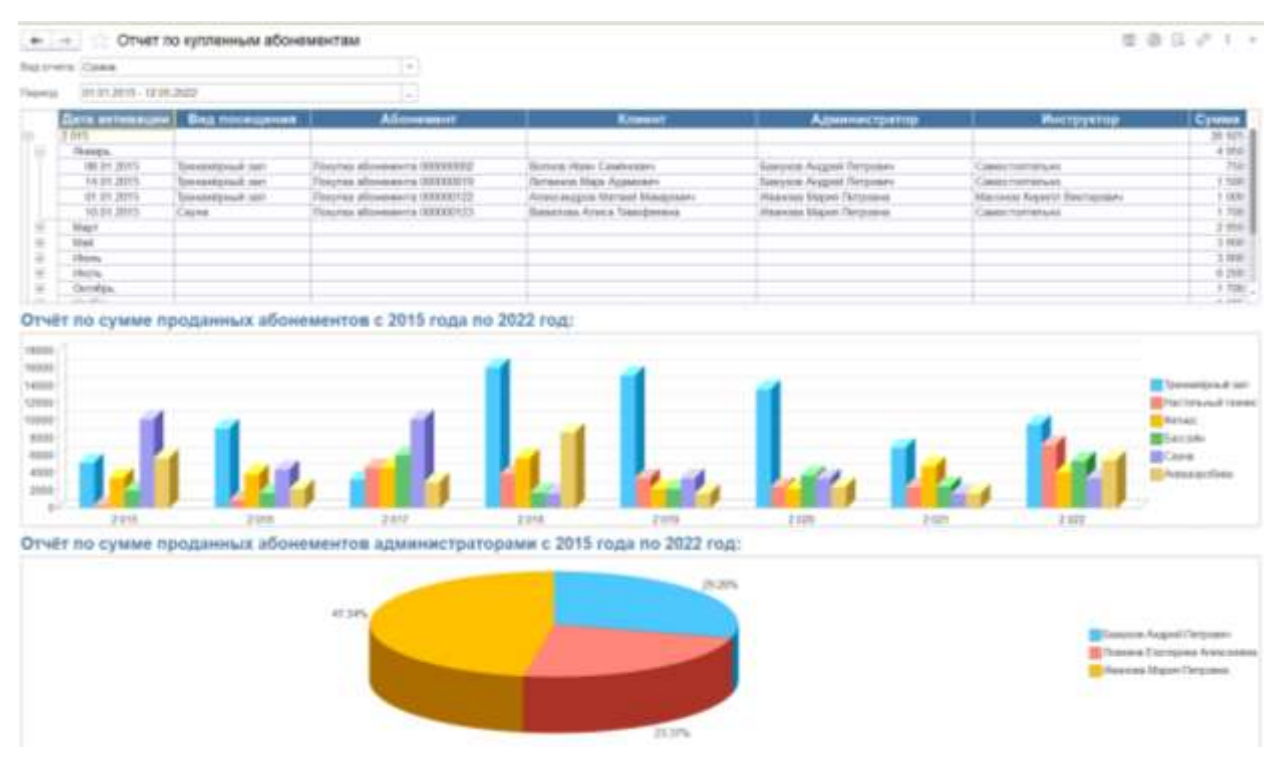

Рисунок 7. Отчёт по купленным абонементам

Отчёт по посещениям формируется следующим образом (Рисунок 8), в нём отображается информация по необходимой дате, также отображается статистика по видам посещений, по инструкторам и администраторам.

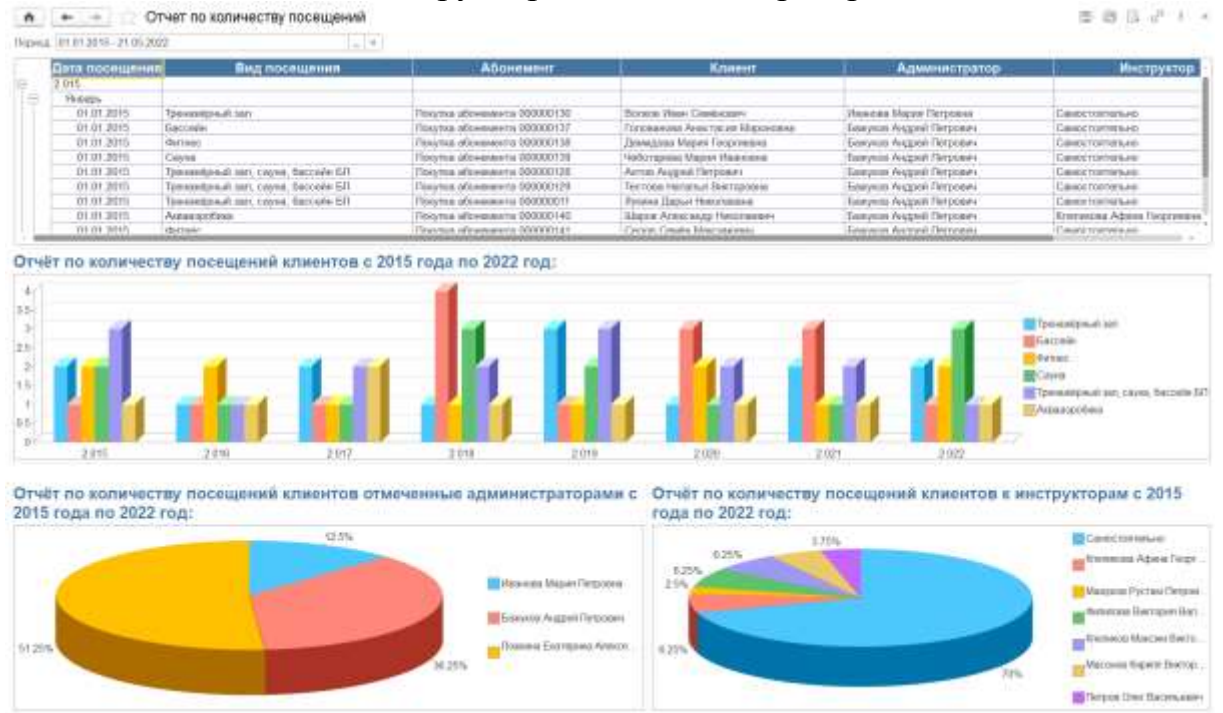

Рисунок 8. Отчёт по посещениям

Прайс-лист содержит в себе стоимость и условия покупки абонементов в спортклубе, (Рисунок 9), после добавление или редактирование данных прайслиста, его можно вывести на печать (Рисунок 10).

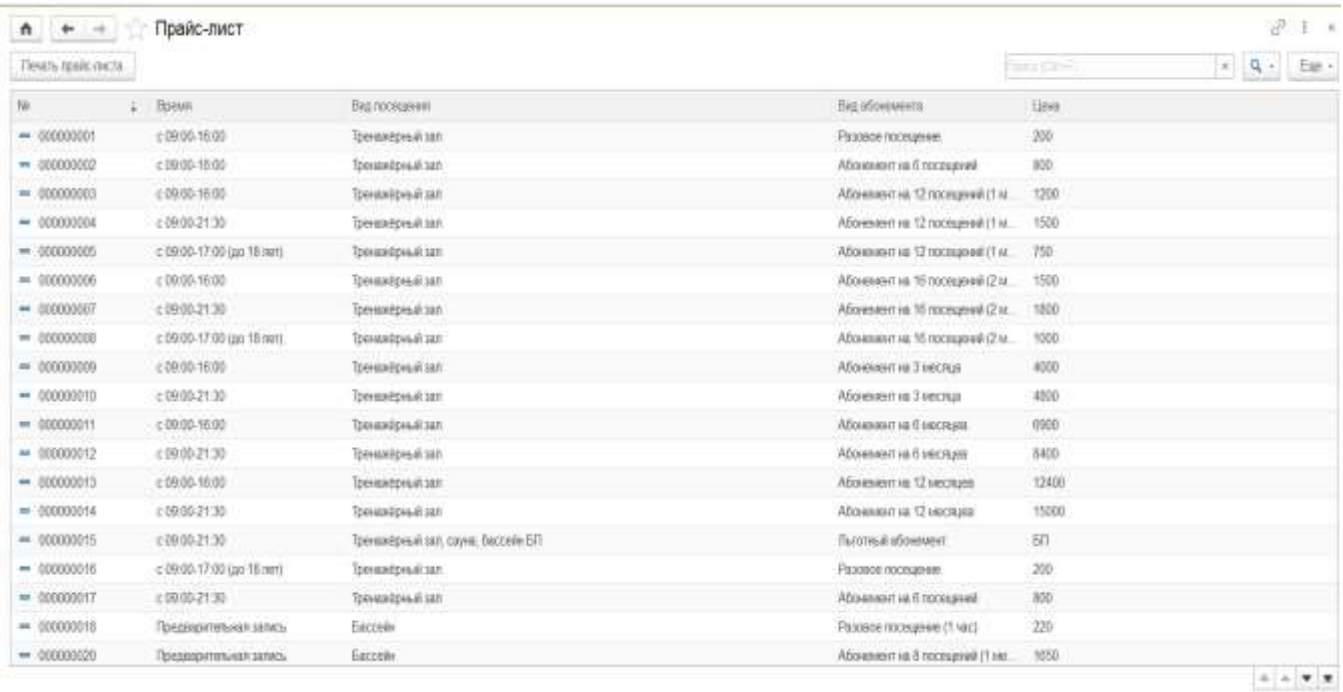

# Рисунок 9. Прайс-лист

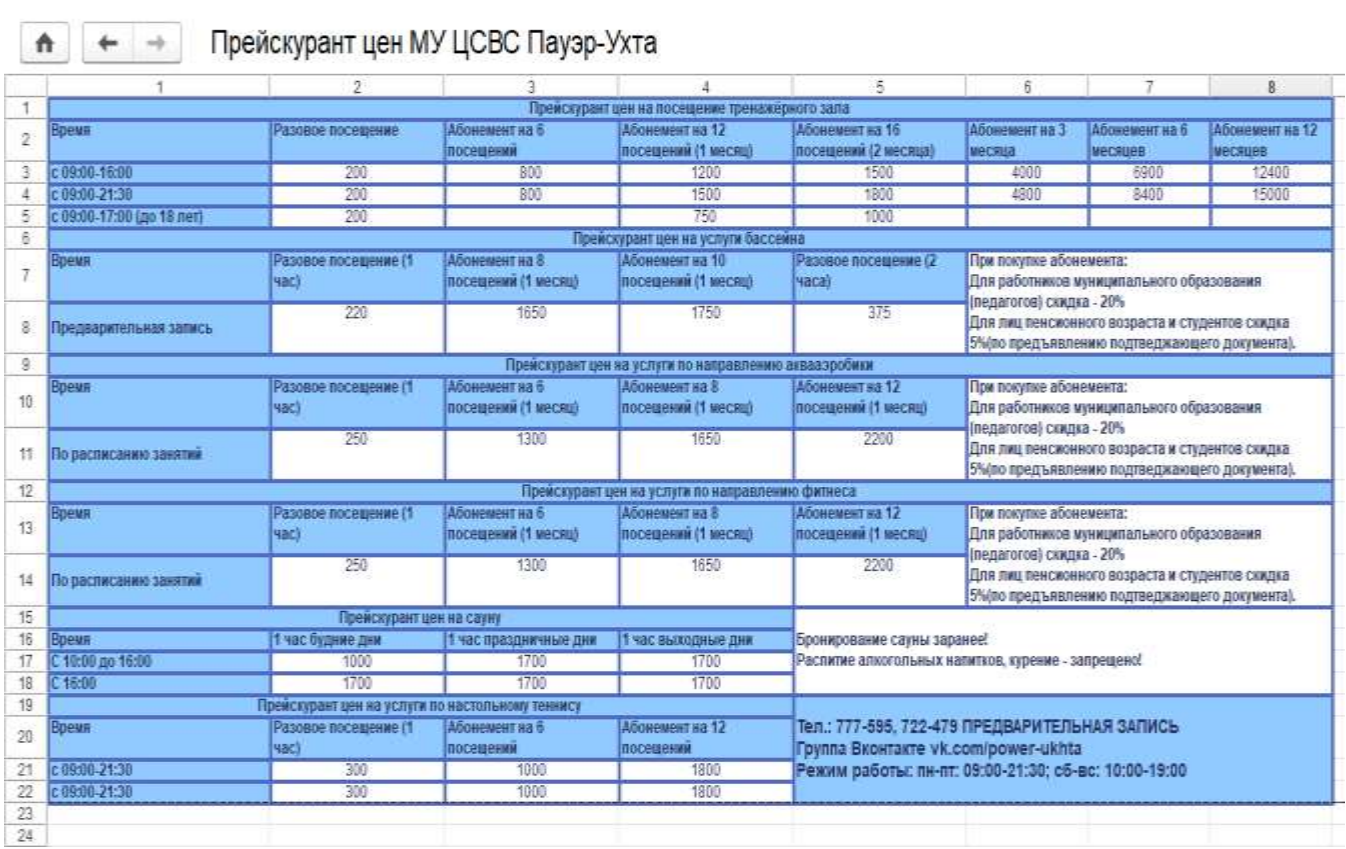

## Рисунок 10. Печать прайс-листа

Графики работы для администраторов и инструкторов создаются и редактируются с помощью данной формы (Рисунок 11).

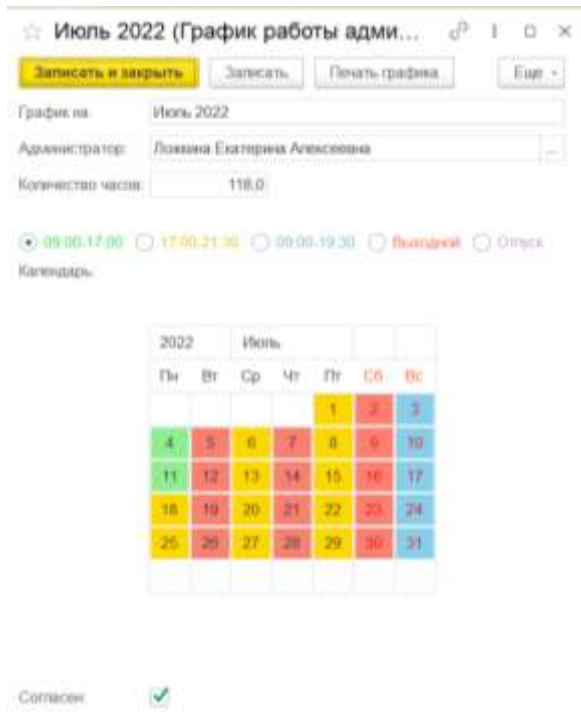

Рисунок 11. Форма создания, редактирования графика работы

После заполнения график можно вывести на печать (Рисунок 12).

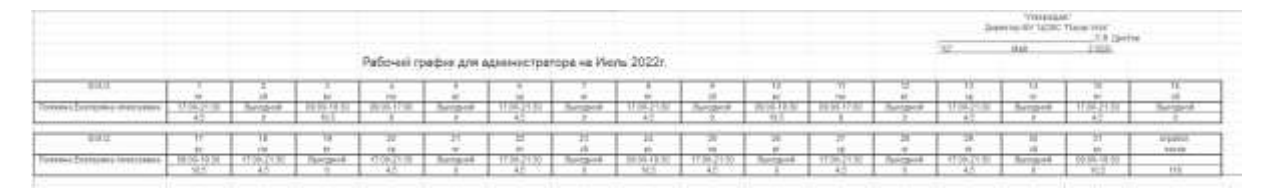

Рисунок 12. График работы для одного сотрудника

#### **Заключение**

Была создана система, которая позволит ускорить процесс регистрации клиентов спортклуба, формирования договоров, абонементов, прайс-листа, различного вида отчетов, позволит снизить риск появления ошибок при формировании документов и уменьшить трудозатраты сотрудников спортклуба. В дальнейшем планируется связать данную систему с 1С: Бухгалтерия через XML файлы, разработать мобильное приложение для инструкторов, выполнить подключение кассового терминала к системе, ввести электронные пропуска.

#### **Список использованных источников и литературы**

1. Рочев К. В., Глухов М. В. Разработка информационной системы для спортивного комплекса «Арктика» // Информационные технологии в управлении и экономике. 2020. №1. Режим доступа: /Issue/Article/50

2. Дорогобед А. Н., Карпычев А. А. Разработка информационной системы «Чир спорт Республики Коми» // Информационные технологии в управлении и экономике. 2020. №4. Режим доступа: /Issue/Article/106

3. Краснянский Н. Ю., Беленко С. Ю., Рочев К. В. Проектирование информационно-аналитической системы мониторинга процесса спортивной подготовки подростков // Информационные технологии в управлении и экономике. 2017. №2. Режим доступа: Issue/Article/16

4. Ощенко И. А. Азбука программирования в 1С: Предприятие 8.2. — СПб.: БХВ-Петербург, 2013. — 272 с.: ил. — (Самоучитель)

5. Дубянский В. М. 1С:Предприятие. Конфигурирование и администрирование для начинающих. Экспресс-курс. — СПб.: БХВ-Петербург, 2005. — 176 с.: ил.

6. От простого к сложному доступным языком [Электронный ресурс]. – Режим доступа: https://helpf.pro/. (дата обращения 16.04.2022).

## **List of references:**

1. Development of an information system for the sports complex "Arktika" [Electronic resource]. – Access mode: http://itue.ru/Issue/Article/50 (date of access: 05/10/2022).

2. Development of the information system "Chir sport of the Republic of Komi" [Electronic resource]. – Access mode: http://itue.ru/Issue/Article/106 (date of access: 25.04.2022).

3. Designing an information-analytical system for monitoring the process of sports training of adolescents [Electronic resource]. – Access mode: http://itue.ru/Issue/Article/16 (date of access: 05/02/2022).

4. Oshchenko I. A. O-97 ABC of programming in 1C: Enterprise 8.2. – St. Petersburg: BHV-Petersburg, 2013. – 272 p.: ill. – (Tutorial)

5. Dubyansky V. M. D79 1C Enterprise. Configuration and administration for beginners. Express course. – St. Petersburg: BHV-Petersburg, 2005. – 176 p.: ill.

6. From simple to complex accessible language [Electronic resource]. – Access mode: https://helpf.pro/. (accessed 16.04.2022).